# **Excel Introduction**

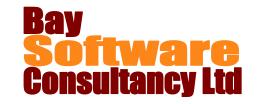

**Duration:** 1 Day

# **Description**

This one-day introductory class covers all the basics of Microsoft Excel. Participants will learn how to enter and edit information in a worksheet; manage and navigate worksheets and workbooks; perform calculations and manipulate worksheet data; format the worksheet contents; and prepare, set up, and print information.

# **Prerequisites**

Windows Introduction or equivalent knowledge

# Who Should Take This Course?

New users of Microsoft Excel.

# **Objectives**

- Enter and edit information in a worksheet and manage workbooks.
- ✓ Navigate worksheets and workbooks.
- ✓ Perform calculations on worksheet data.

- ✓ Manipulate worksheet data.
- ✓ Format the contents of a worksheet.
- ✓ Prepare, set up, and print information.

## Outline

#### Working with Worksheets and Workbooks

Starting Excel

Getting help

**Entering information** 

Editing information in cells

Undoing an action

Managing workbooks

Saving, closing, and creating workbooks

Creating a new workbook using templates

Exiting Excel

## **Managing Worksheets and Workbooks**

Changing the view of your workbook

Navigating a worksheet

Managing multiple workbooks

## **Performing Calculations**

Selecting and naming ranges

Using Autocalculate

Using functions and formulas

Using Autosum and Autofill

#### **Managing Workbook Information**

Clearing information

Deleting and inserting ranges

Moving and copying information

Copying formulas

Understanding relative, absolute, and mixed formulas

Creating absolute and mixed references

Copying values only

Using AutoComplete

## **Formatting Worksheet Information**

Formatting numbers and characters

Formatting cells and ranges

Merging cell information

Copying and deleting formatting

## **Checking and Printing Information**

Checking spelling in a worksheet

Finding and replacing information

Previewing a worksheet

Setting up the page

Setting the page options and margins

Adding headers and footers

Inserting and removing a page break

Setting worksheet options

Printing a worksheet